## Transactions Cheat Sheet

Last Modified on 07/10/2023 11:41 am CDT

## The following lists out the results of different transactions in Agvance.

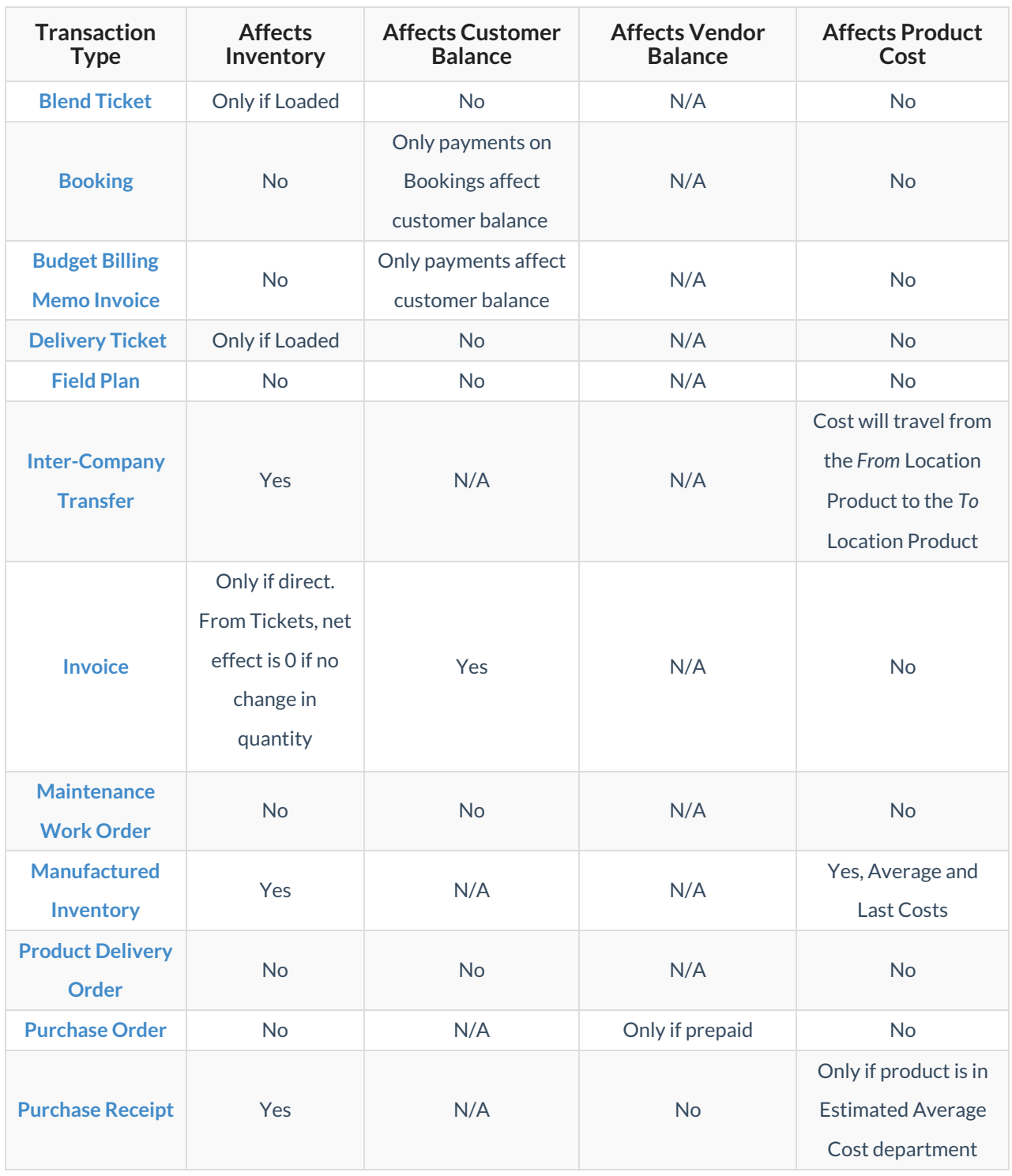

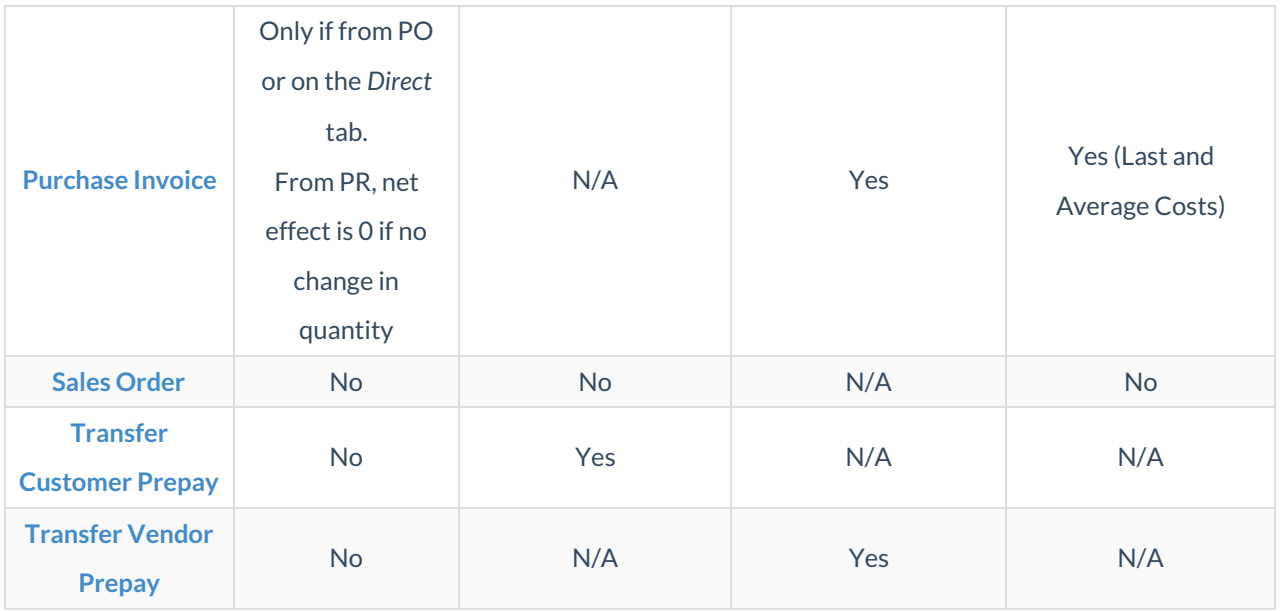